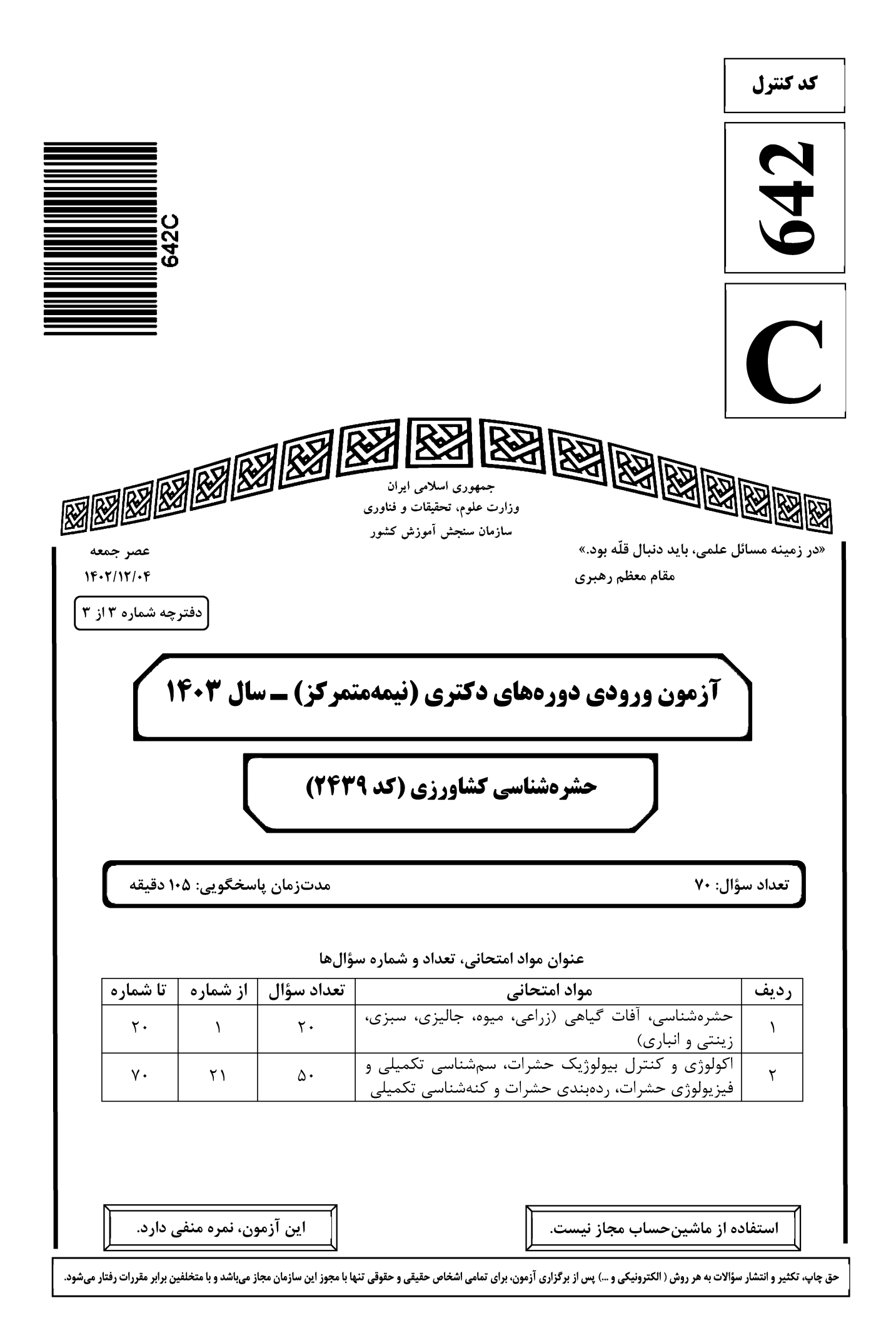

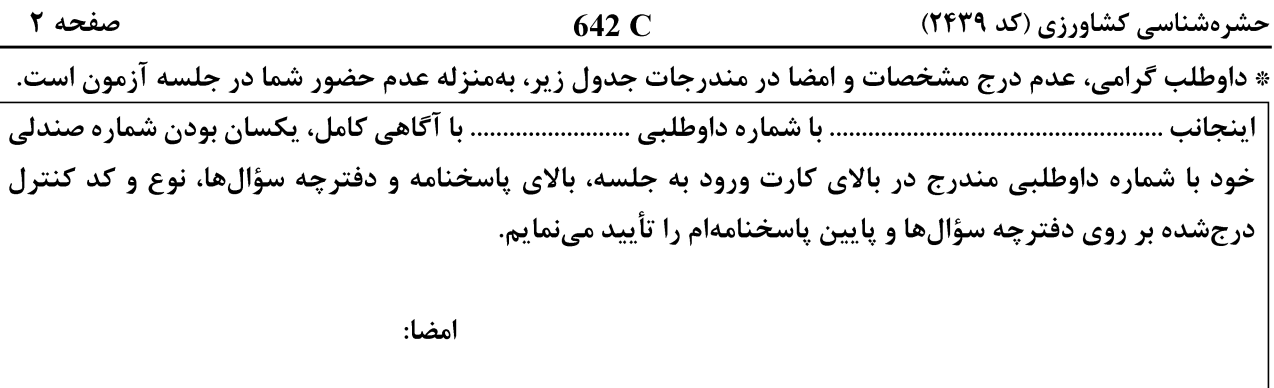

حشرهشناسی، آفات گیاهی (زراعی، میوه، جالیزی، سبزی، زینتی و انباری):

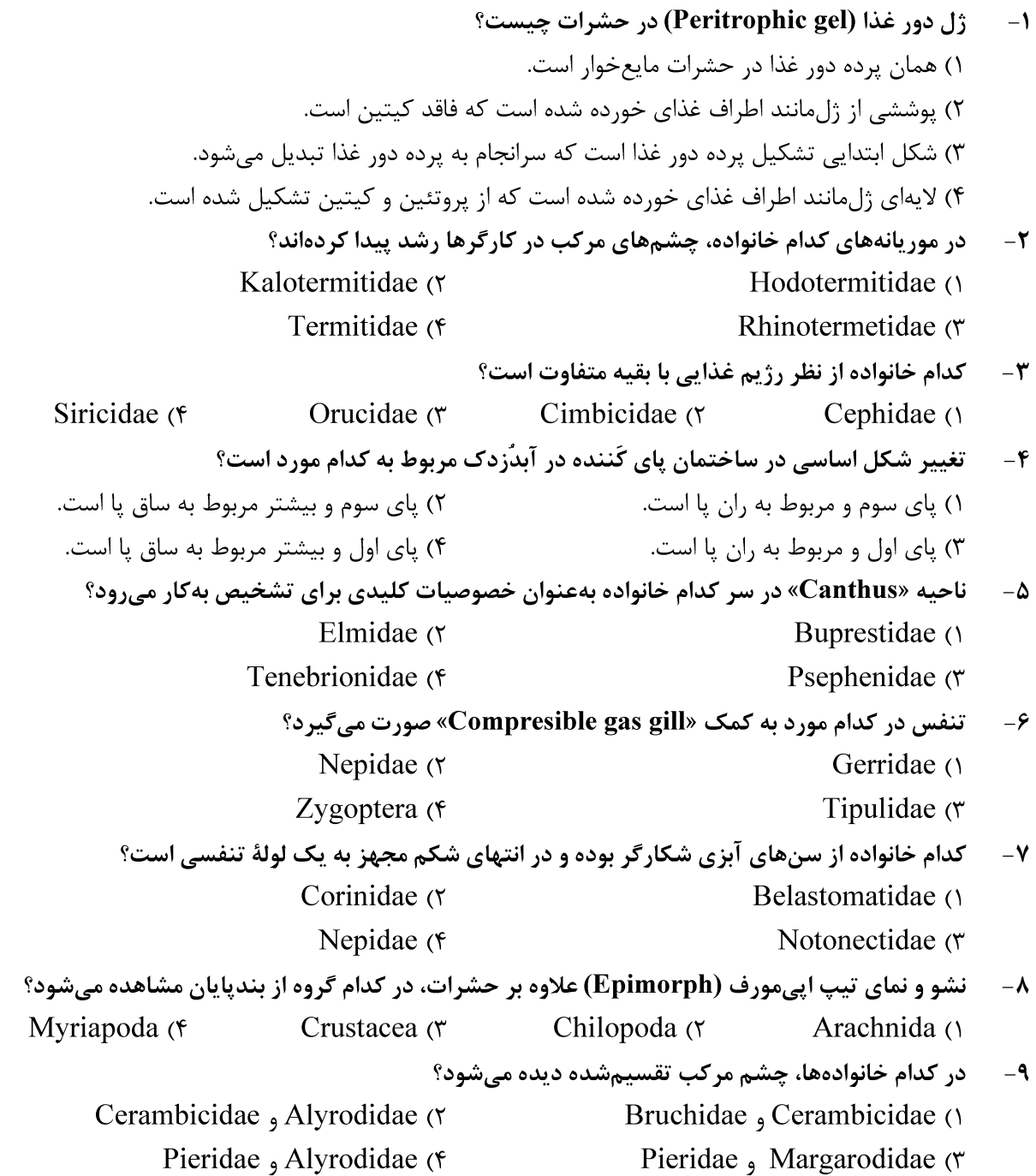

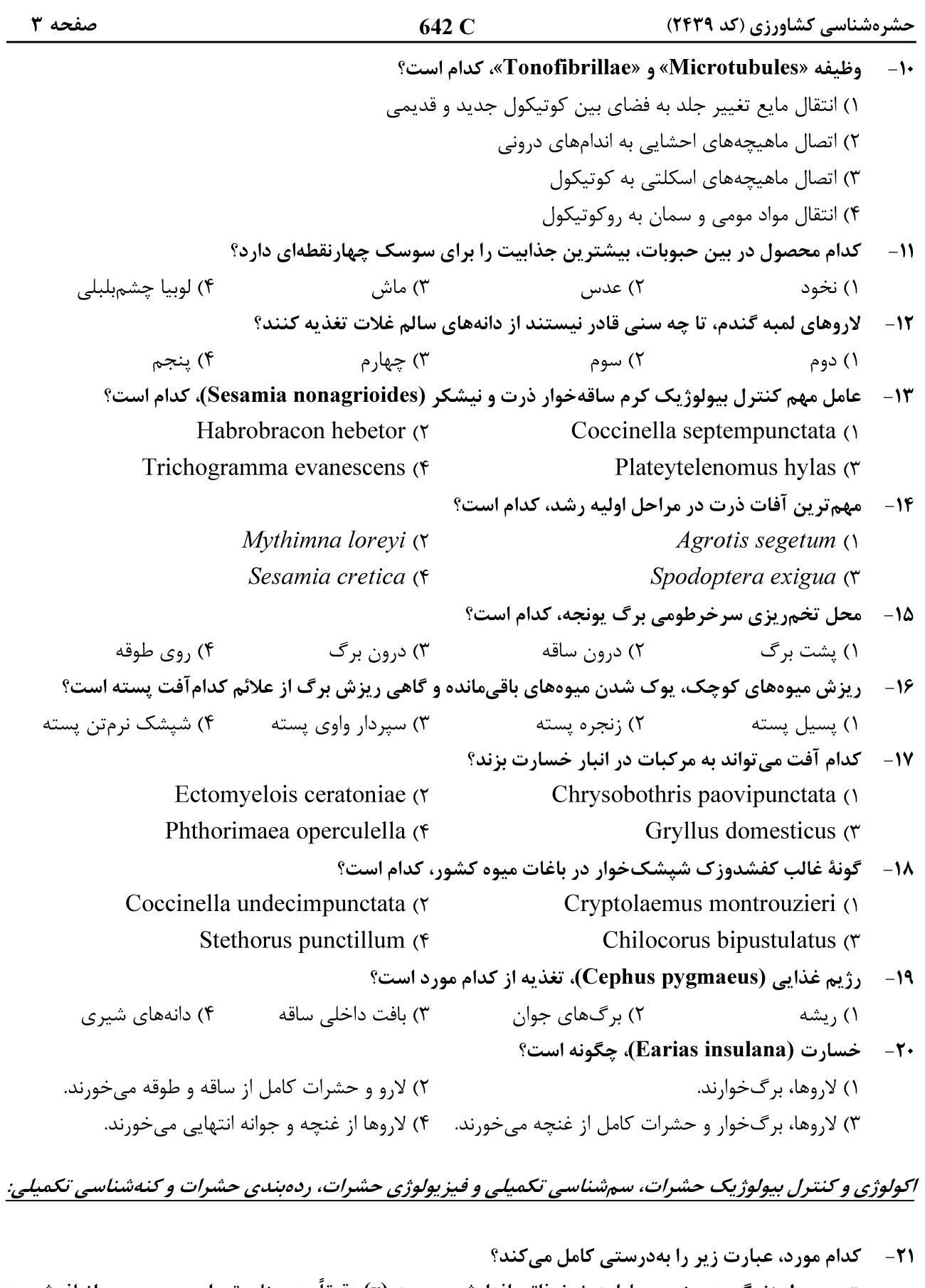

«در جدول زندگی دوجنسی، پارامتر نرخ ذاتی افزایش جمعیت (r) دقیقاً به معنای تعداد ................... اضافهشده به جمعیت بهازای هر ................... در هر روز است.» ۲) افراد ــ ماده ۱) افراد ــ فرد ۳) مادههای ـ فرد سه ۴) مادههای ـ ماده

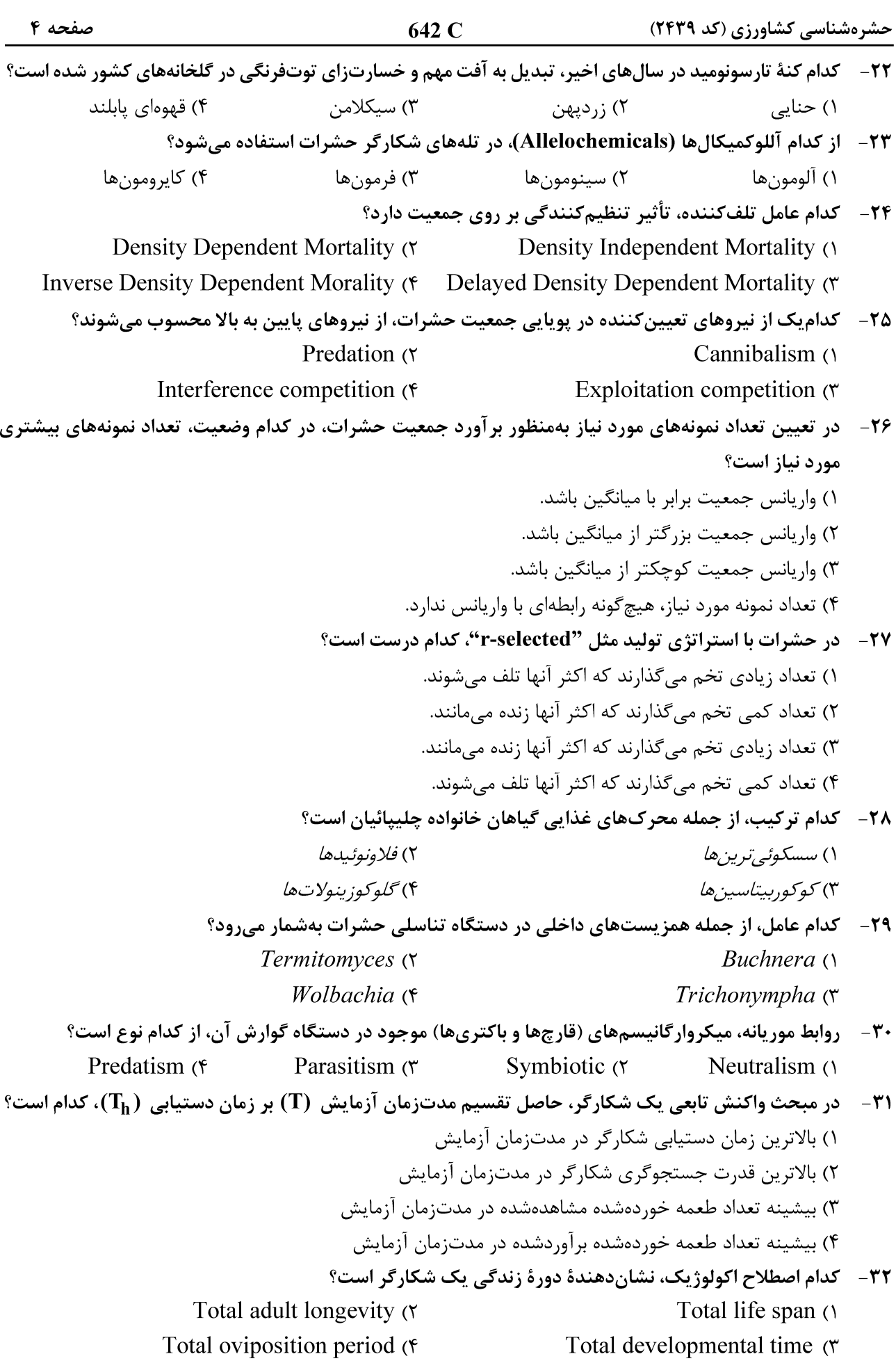

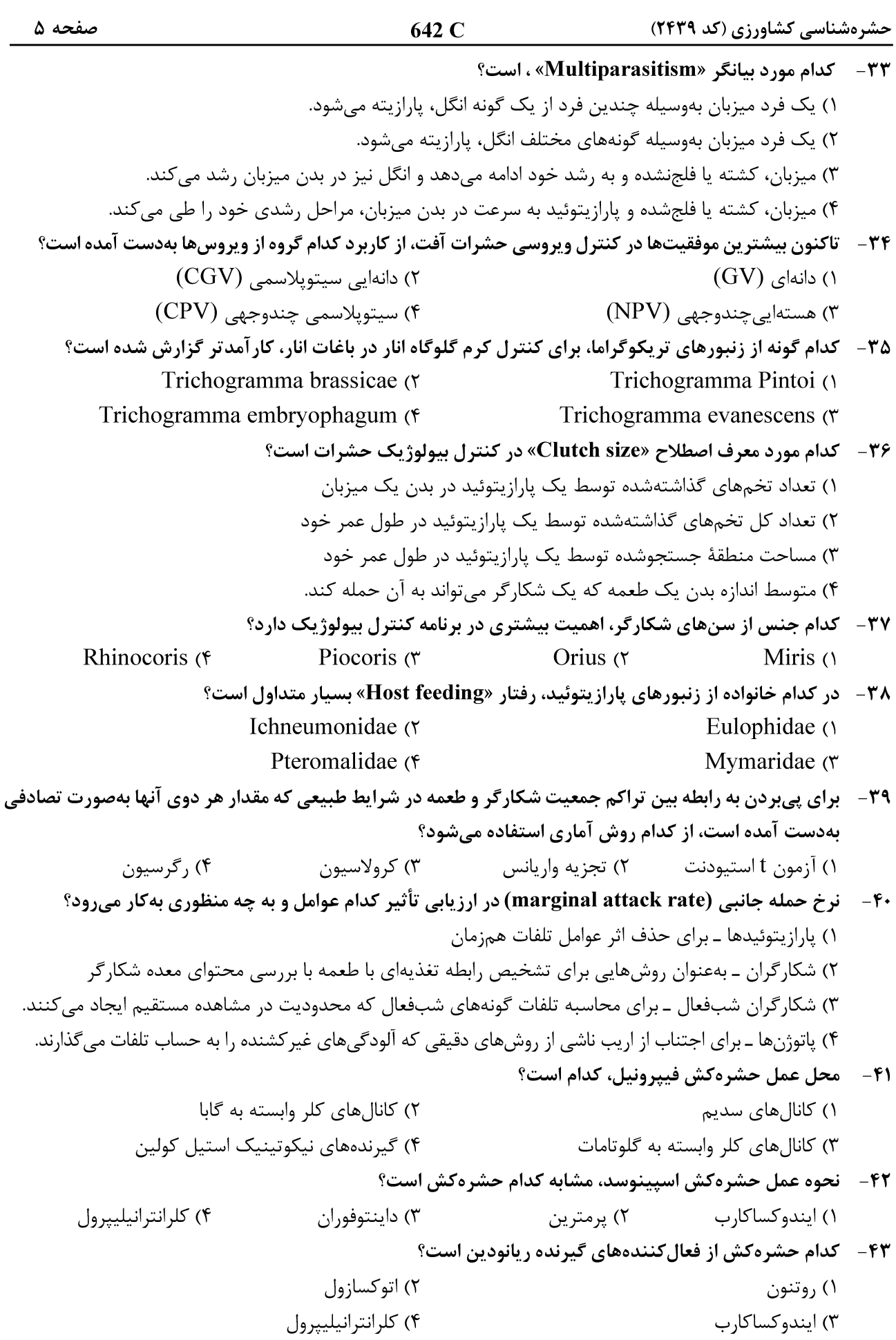

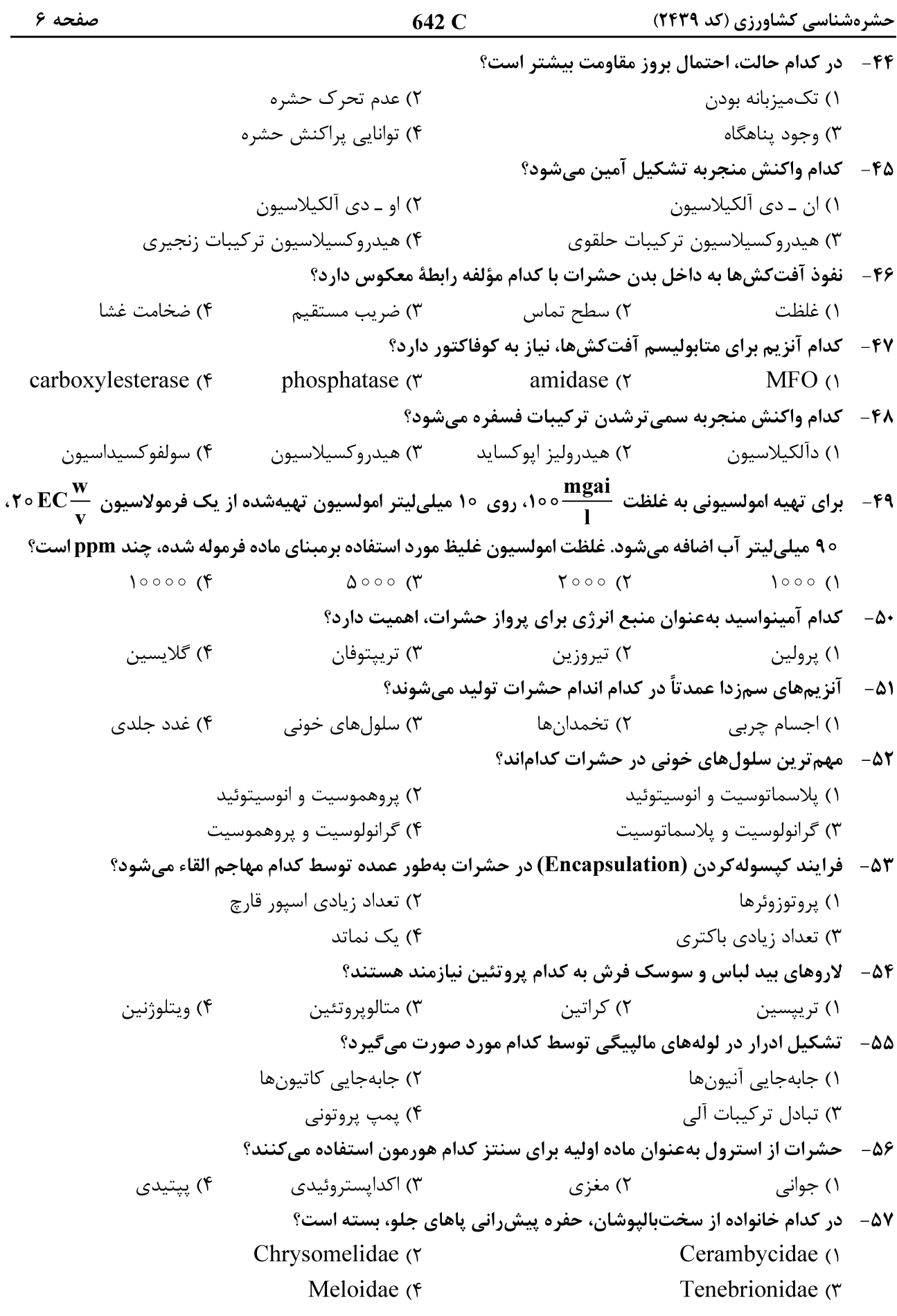

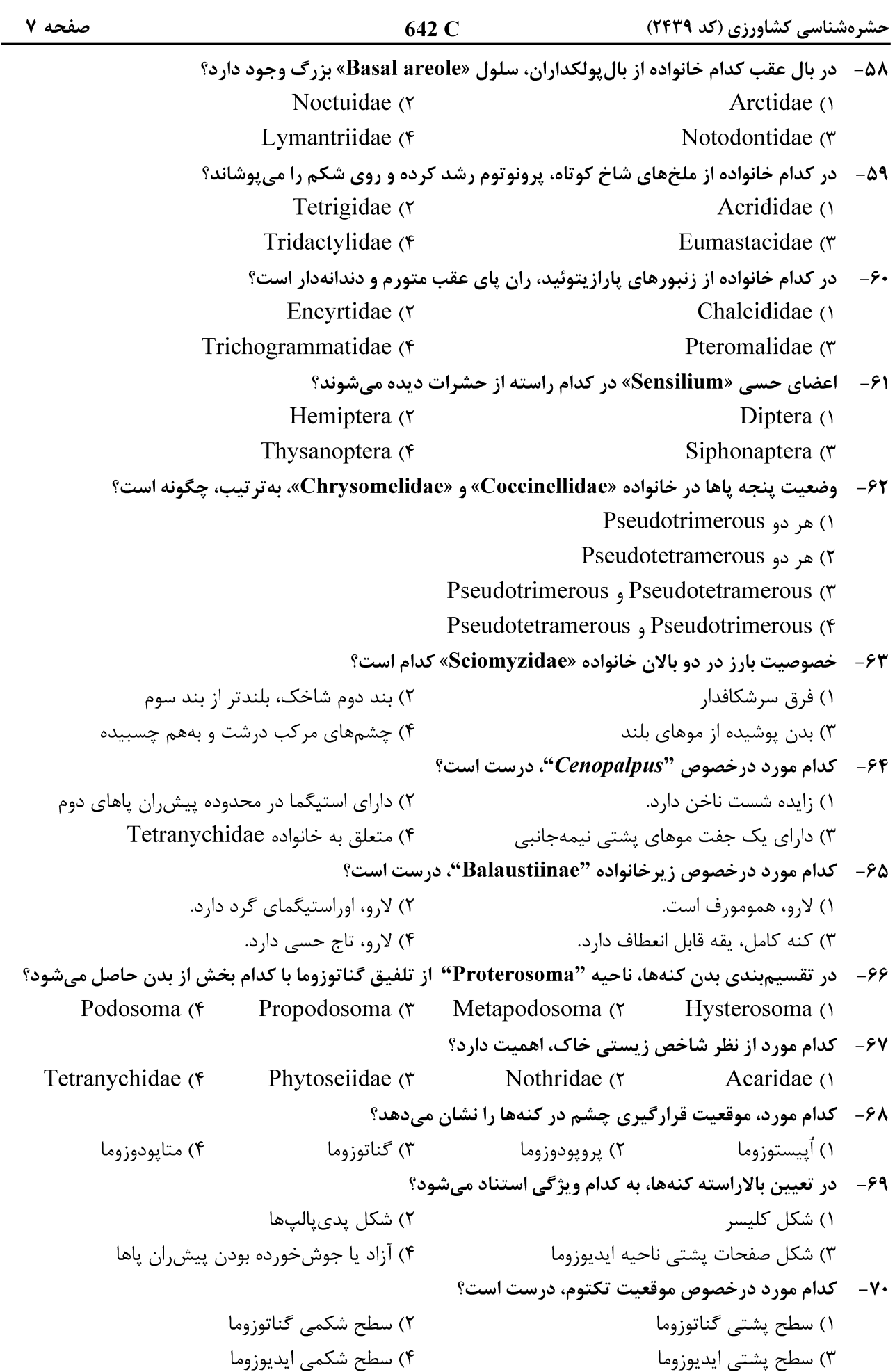